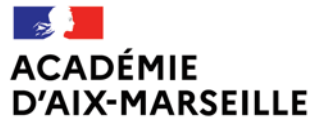

Liberté Égalité Fraternité Direction des services départementaux de l'éducation nationale des Bouches-du-Rhône

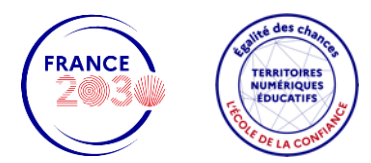

# TERRITOIRE NUMÉRIQUE ÉDUCATIF

## ATELIER Nº 4A **LA WEBRADIO**

### **SALLE AL KINDI HERVÉ DUSSON**

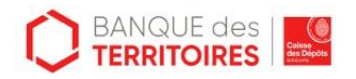

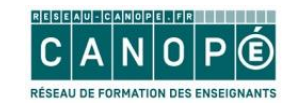

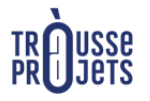

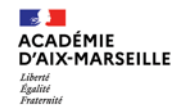

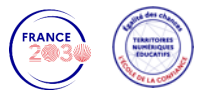

## Programme

#### 1.Introduction

Découverte de la webradio

### 2. Mise en activité

a.Les principes de la Webradio

- •Le fond sonore
- •Le conducteur

b.Découverte du matériel utilisé pour la Webradio

### 4.Conclusion

1. Que retenir?

2.Quelques ressources associées

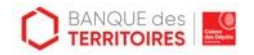

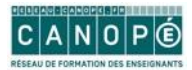

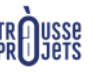

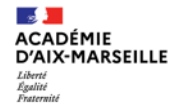

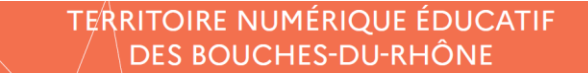

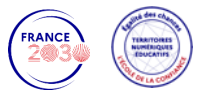

# 1. Introduction

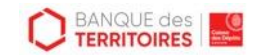

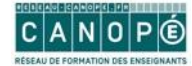

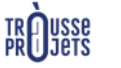

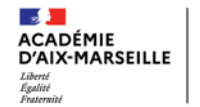

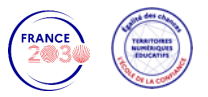

## Objectifs de l'atelier

- Découvrir la webradio scolaire ;
- Découvrir le média radio et ses techniques ;  $\bullet$
- Être capable de concevoir un projet de webradio avec ses élèves  $\bullet$

## **Thématique TNE**

Intégrer l'EMI dans vos pratiques pédagogique

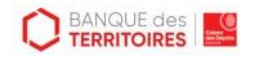

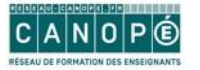

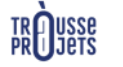

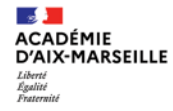

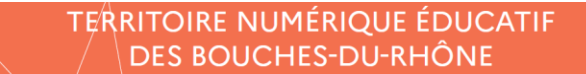

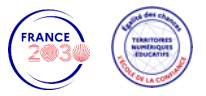

# 2. Mise en activité

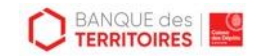

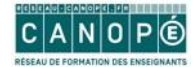

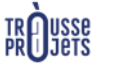

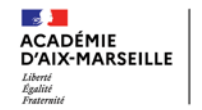

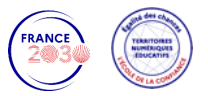

### Découvert de la Webradio

# •Les principes de la Webradio

- •Le fond sonore
- •Le conducteur

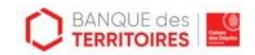

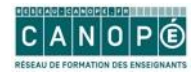

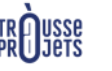

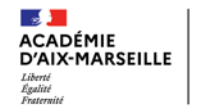

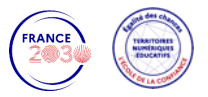

## Découverte du matériel

- ·Prise en main du matériel
	- •Table de mixage
- Présentation des logiciels
	- •Cartoucheur:
		- . Windows https://www.myradiomatisme.fr/
		- · Jingle palette
		- Android soundpad
		- . Iphone Dj cartouche, Bossjock JR (Tutoriel https://www.education-aux-medias.ac-versailles.fr/bossjock-jrquand-une-tablette-devient-un-mini-studio-de-webradio)
- •Montage
	- Audacity

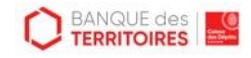

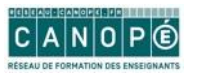

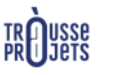

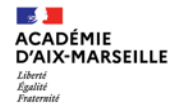

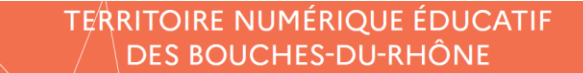

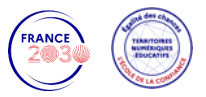

## 5. Ressources associées

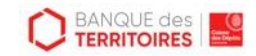

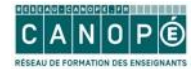

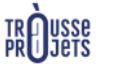

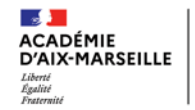

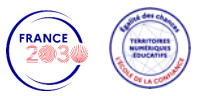

### Ressources associées

### Réaliser une émission de webradio en classe

https://www.education-aux-medias.ac-versailles.fr/?exemple-de-sequence-pour-creer-une-emission-dewebradio-en-direc

### Nombreuses ressources pour la création d'une Webradio

https://24hdansuneredaction.com/radio/

### Plan de montage console

https://www.education-aux-medias.ac-versailles.fr/IMG/pdf/plan de montage integration de podcasts.pdf

### Autorisation à faire signer

http://clemi.ac-creteil.fr/IMG/pdf/autorisation-captation-image-majeur.pdf

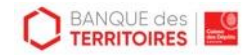

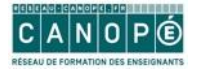

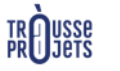

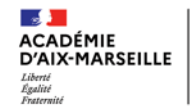

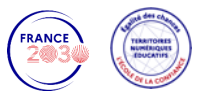

## **Votre formateur**

#### **Hervé Dusson**

Médiateur numérique

herve.dusson@reseau-canope.fr

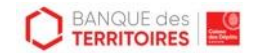

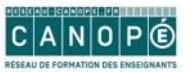

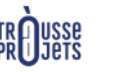